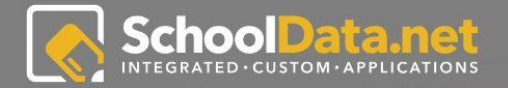

# **CAREER PLANNER**

Career Planner was designed to help students learn about themselves in order to better plan for their future. Career Planner appears almost identical whether the user is an Educator or Student. As an Educator, viewing the Career Planner application allows the user to understand what the student is viewing and trying to accomplish. Career Planner is also a great place for Educators to have students store their documents and find assignments.

#### **LOGIN INSTRUCTIONS:**

URL: https://sandbox.schooldata.net/v2/ high-school-and-beyond/#/educator

Username: highschool.principal Password: highschool.principal.password

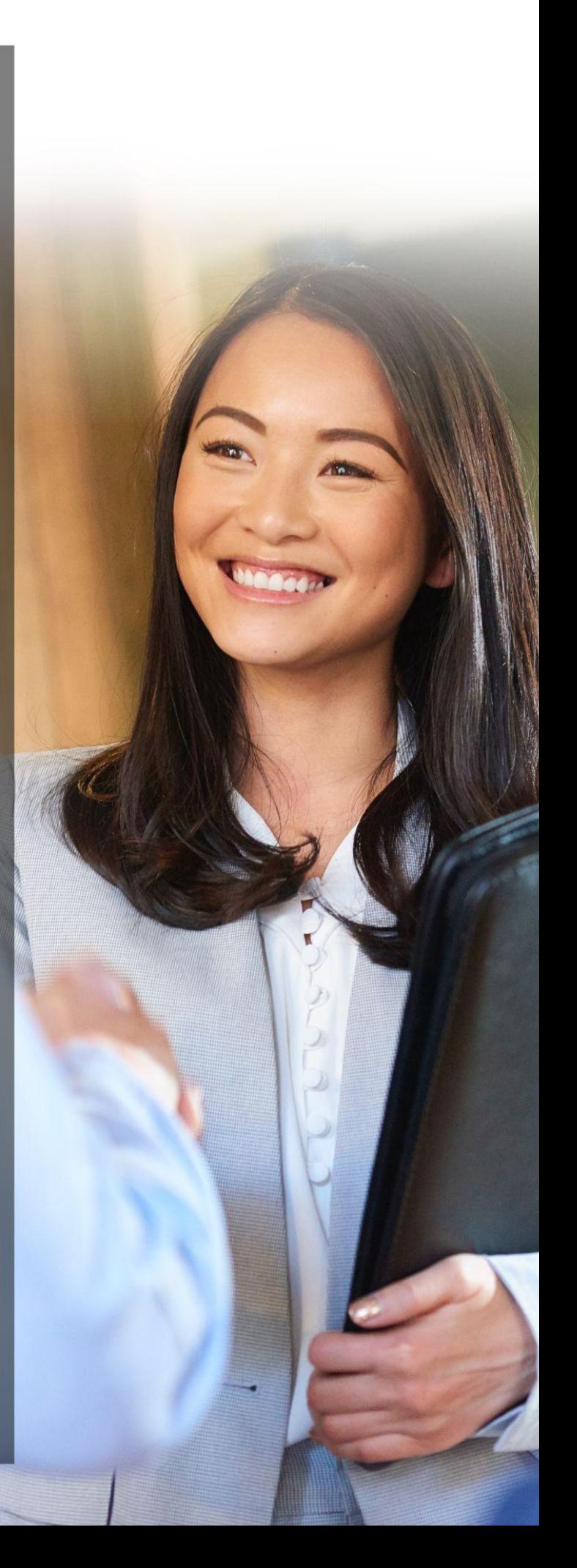

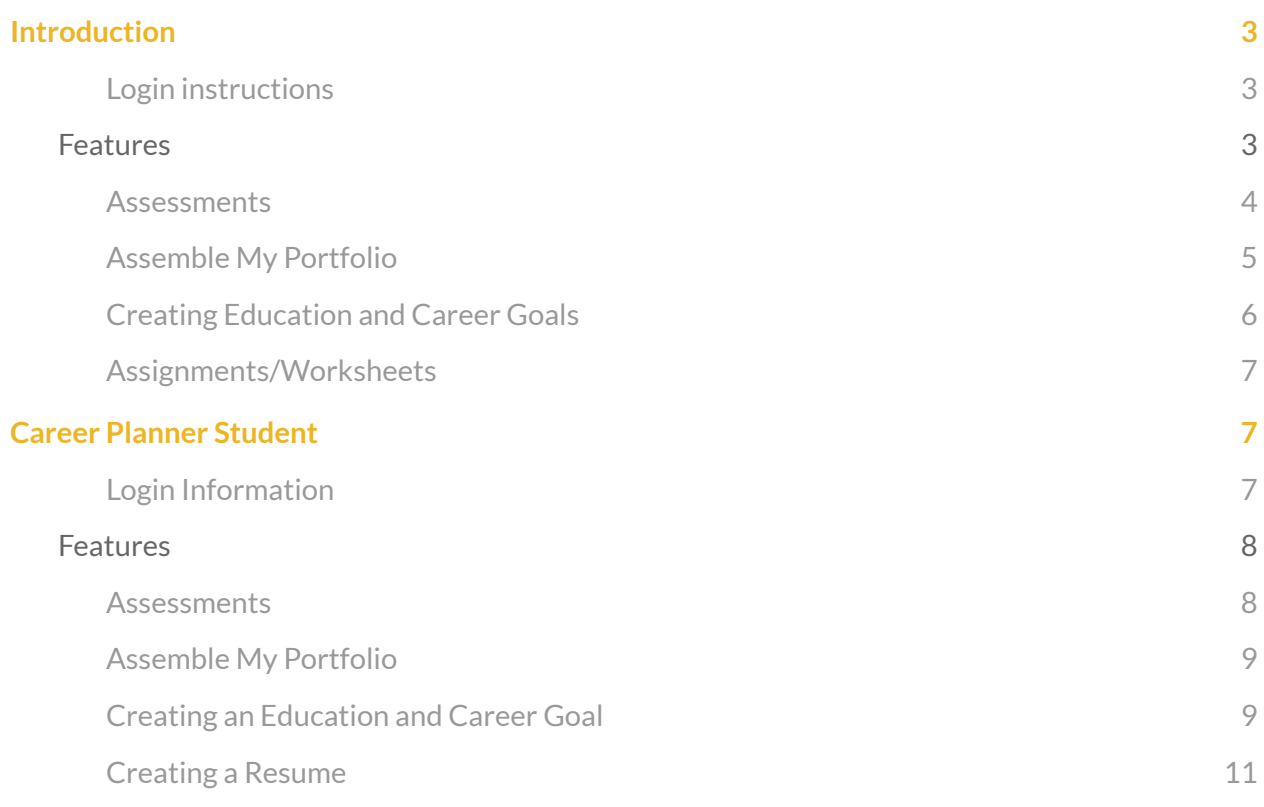

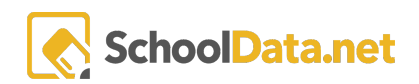

# <span id="page-2-0"></span>Introduction

Career Planner was designed to help students learn about themselves in order to better plan for their future. Career Planner appears almost identical whether the user is an Educator or Student. As an Educator, viewing the Career Planner application allows the user to understand what the student is viewing and trying to accomplish. Career Planner is also a great place for Educators to have students store their documents and find assignments.

### <span id="page-2-1"></span>Login instructions

URL: <https://sandbox.schooldata.net/v2/high-school-and-beyond/#/educator>

Username: highschool.principal

Password: highschool.principal.password

# <span id="page-2-2"></span>Features

The following will walk you through the various features that can be found in the application.

Some of these include the ability to do assessments, assemble your portfolio, create education and career goals. For students, they can view assessments, assemble their portfolio, create education and career goals as well as create a resume.

### <span id="page-3-0"></span>Assessments

#### [https://sandbox.schooldata.net/v2/high-school-and-beyond/#/career-planner/learn-about-myself](https://sandbox.schooldata.net/v2/high-school-and-beyond/#/career-planner/learn-about-myself/self-assessments) [/self-assessments](https://sandbox.schooldata.net/v2/high-school-and-beyond/#/career-planner/learn-about-myself/self-assessments)

OSPI requires students to complete three assessments: Preferences, Interests, and Skills. These assessments allow students to discover more about themselves and based on these results, suggest careers that align with their interests.

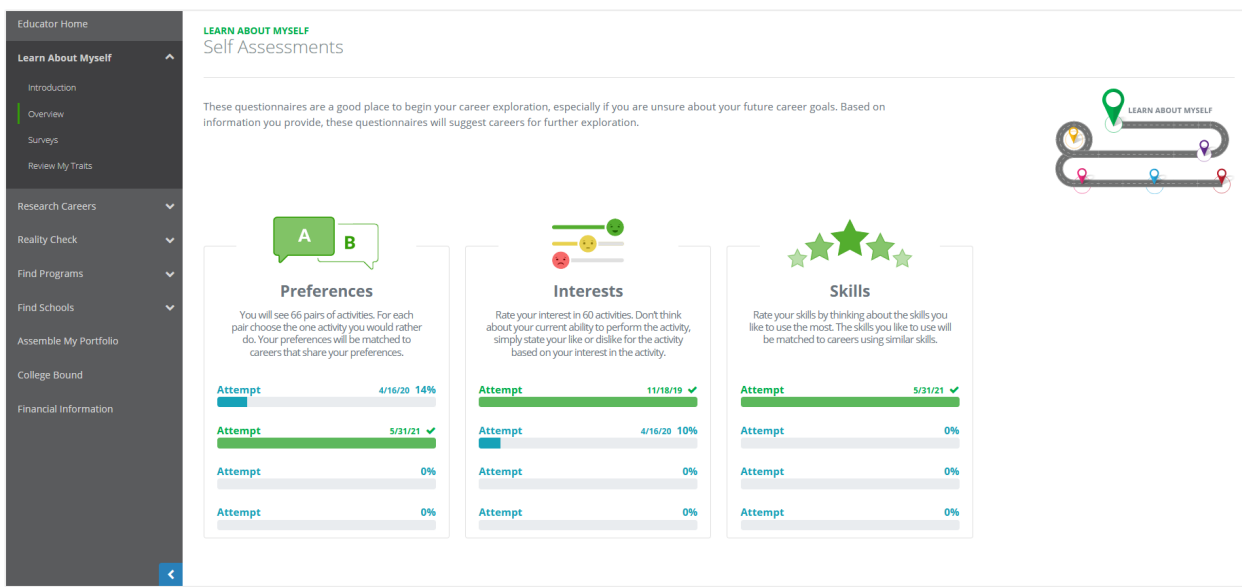

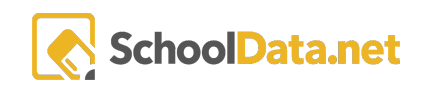

# <span id="page-4-0"></span>Assemble My Portfolio

#### <https://sandbox.schooldata.net/v2/high-school-and-beyond/#/career-planner/portfolio>

Here is where users/students can view what they have accomplished as they navigate through the application. This includes the completion of surveys and items they have favorited. Another OSPI requirement includes students favoring at least one Career and one Career Cluster. The Files section is also where students can upload and save important documents.

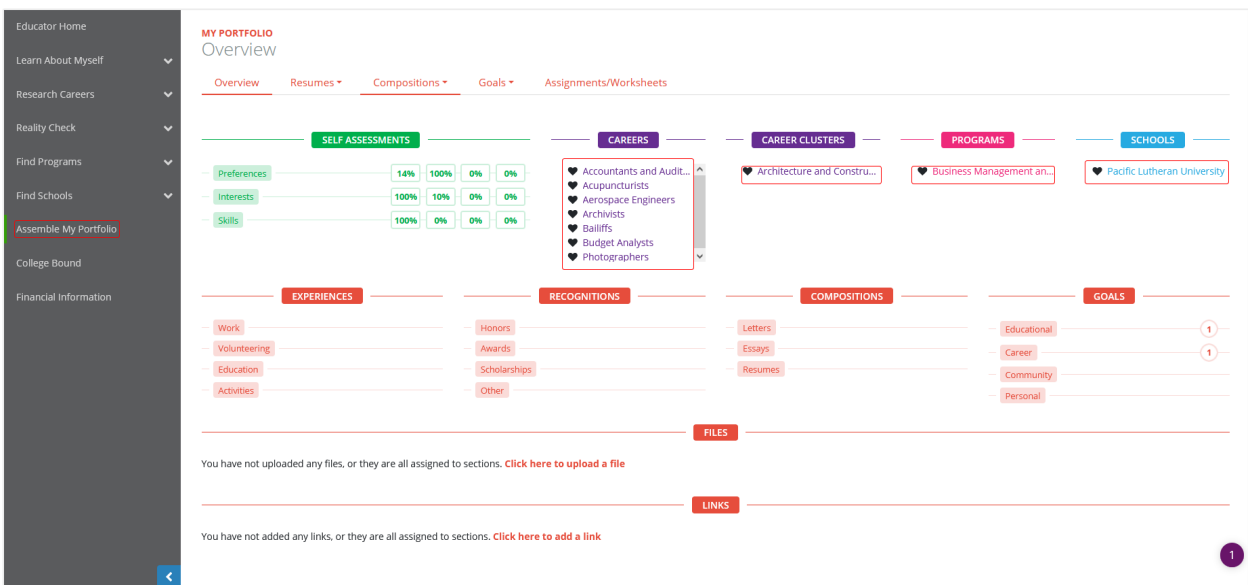

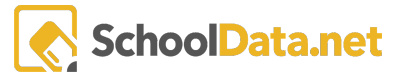

# <span id="page-5-0"></span>Creating Education and Career Goals

Two of OSPI's requirements include students creating an Educational and Career Goal. Students can create their goals in their Portfolios. Students will enter what their goal is and any additional information to help achieve their goals[.](https://sandbox.schooldata.net/v2/high-school-and-beyond/#/career-planner/portfolio)

<https://sandbox.schooldata.net/v2/high-school-and-beyond/#/career-planner/portfolio>

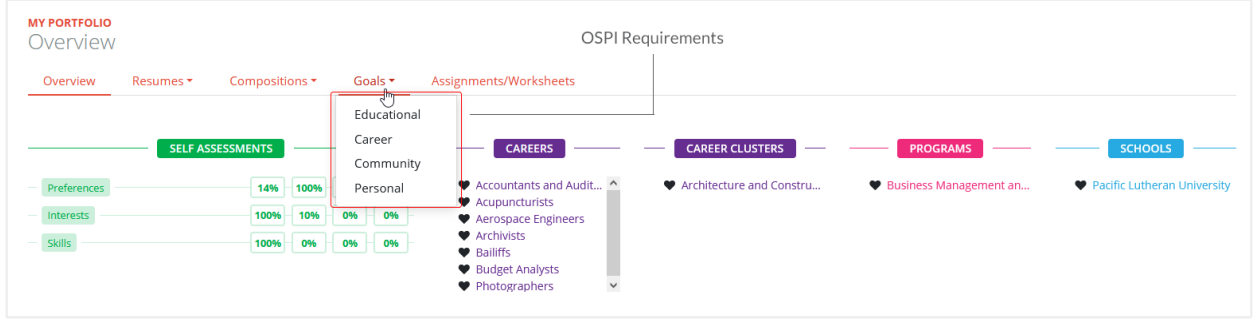

[https://sandbox.schooldata.net/v2/high-school-and-beyond/#/career-planner/portfolio/education](https://sandbox.schooldata.net/v2/high-school-and-beyond/#/career-planner/portfolio/educational-goals) [al-goals](https://sandbox.schooldata.net/v2/high-school-and-beyond/#/career-planner/portfolio/educational-goals)

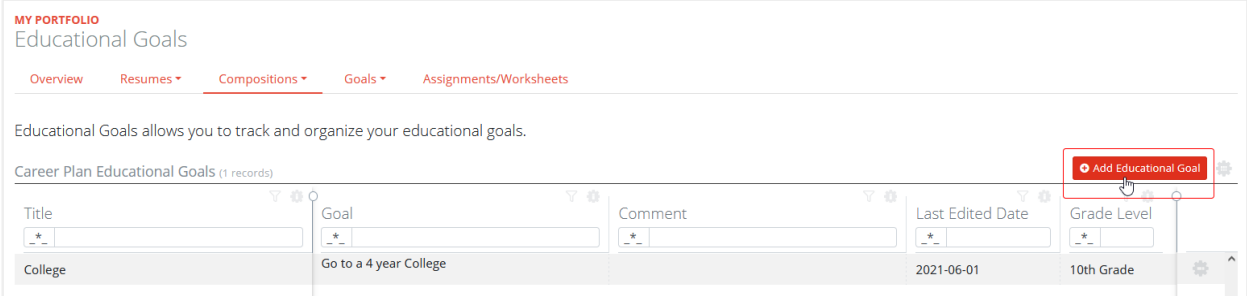

#### [https://sandbox.schooldata.net/v2/high-school-and-beyond/#/career-planner/portfolio/career-go](https://sandbox.schooldata.net/v2/high-school-and-beyond/#/career-planner/portfolio/career-goals) [als](https://sandbox.schooldata.net/v2/high-school-and-beyond/#/career-planner/portfolio/career-goals)

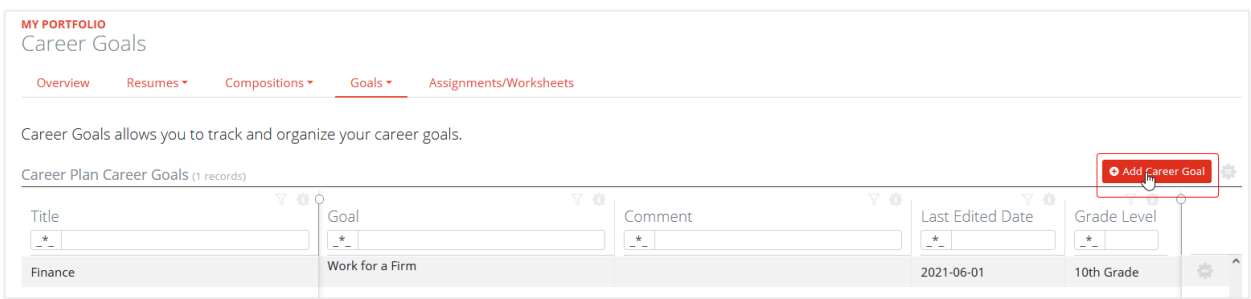

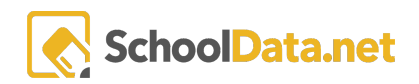

# <span id="page-6-0"></span>Assignments/Worksheets

Educators can post assignments to be completed by students. The Assignments/Worksheets is especially helpful as Educators can post assignments to specific classes or groups of students.

<https://sandbox.schooldata.net/v2/high-school-and-beyond/#/career-planner/portfolio>

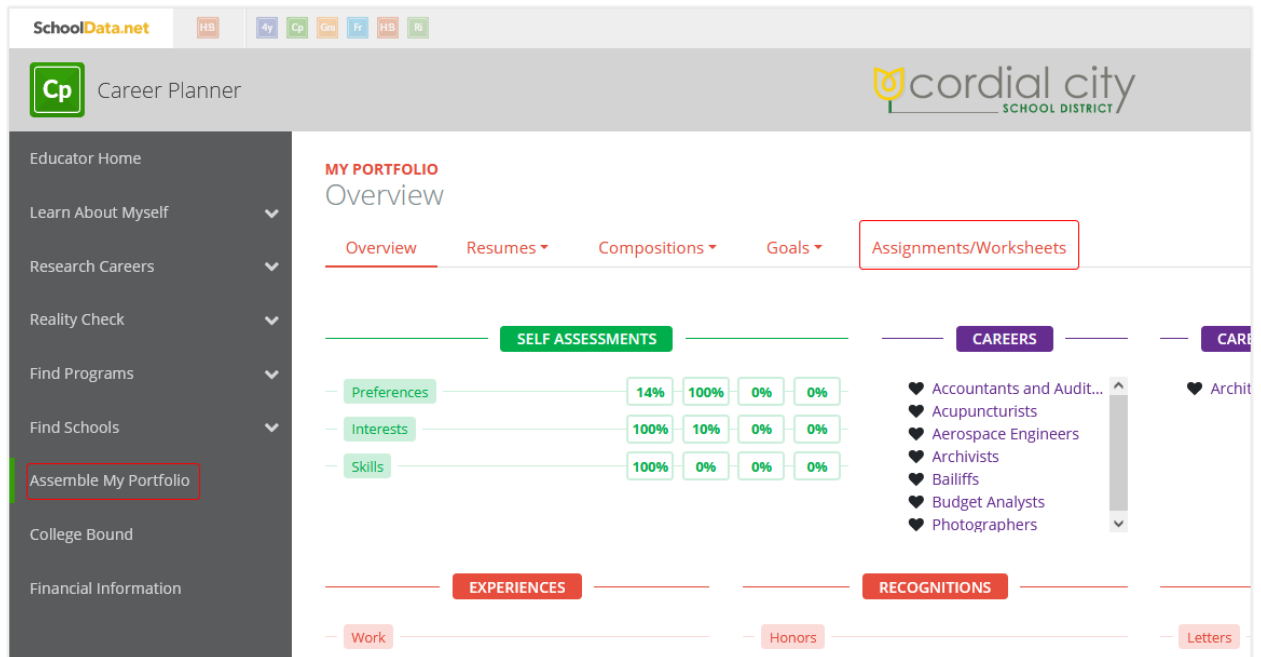

# <span id="page-6-1"></span>Career Planner Student

<span id="page-6-2"></span>Login Information

High School Student

<https://sandbox.schooldata.net/v2/high-school-and-beyond/#/student>

Username: highschool.student

Password: highschool.student.password

Career Planner was designed to help students learn about themselves to help them better plan for their future. Career Planner also is where students can meet multiple of OSPI's requirements such as: taking assessments, favoring a career and career cluster, creating goals and building a Resume.

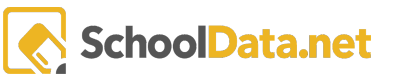

# <span id="page-7-0"></span>Features

The following will walk you through the various features that can be found in the application.

## <span id="page-7-1"></span>**Assessments**

OSPI requires students to complete three assessments: Preferences, Interests, and Skills. These assessments allow students to learn more about themselves and, based on these results; help suggests what future careers align with their interests.

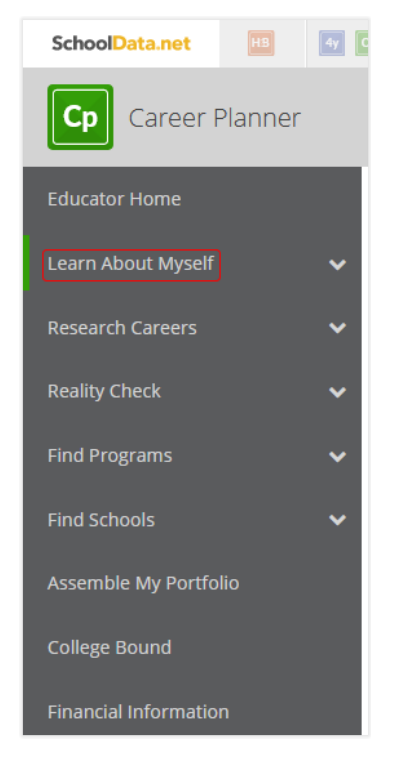

[https://sandbox.schooldata.net/v2/high-school-and-beyond/#/career-planner/learn-about-myself](https://sandbox.schooldata.net/v2/high-school-and-beyond/#/career-planner/learn-about-myself/self-assessments) [/self-assessments](https://sandbox.schooldata.net/v2/high-school-and-beyond/#/career-planner/learn-about-myself/self-assessments)

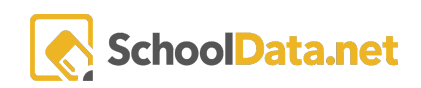

# <span id="page-8-0"></span>Assemble My Portfolio

Here is where users/students can view what they have accomplished as they navigate through the application. This includes the surveys and items they have favorited. Students may also upload necessary documents under the Files section or create documents such as an Educational Goal, Career Goal, and a Resume.

<https://sandbox.schooldata.net/v2/high-school-and-beyond/#/career-planner/portfolio>

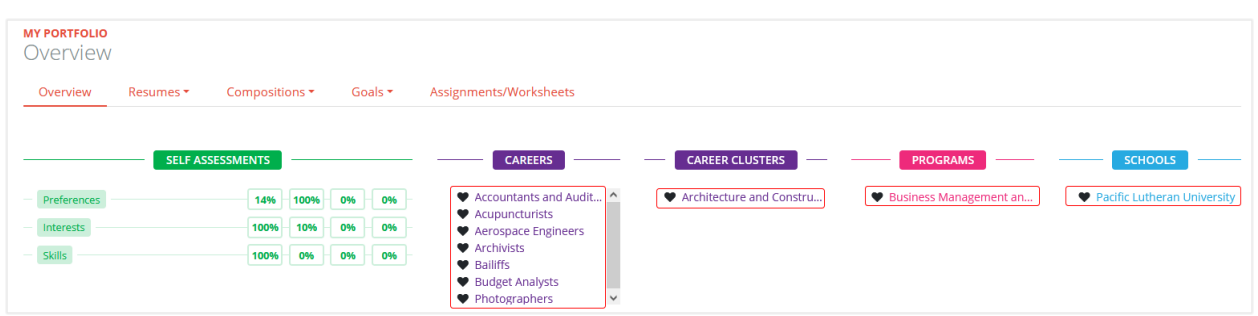

<span id="page-8-1"></span>Creating an Education and Career Goal

As required by OSPI, students must create an Educational Goal and Career Goal. Within the 'Assemble My Portfolio', students can create their goals and include additional information to help achieve their goals.

<https://sandbox.schooldata.net/v2/high-school-and-beyond/#/career-planner/portfolio>

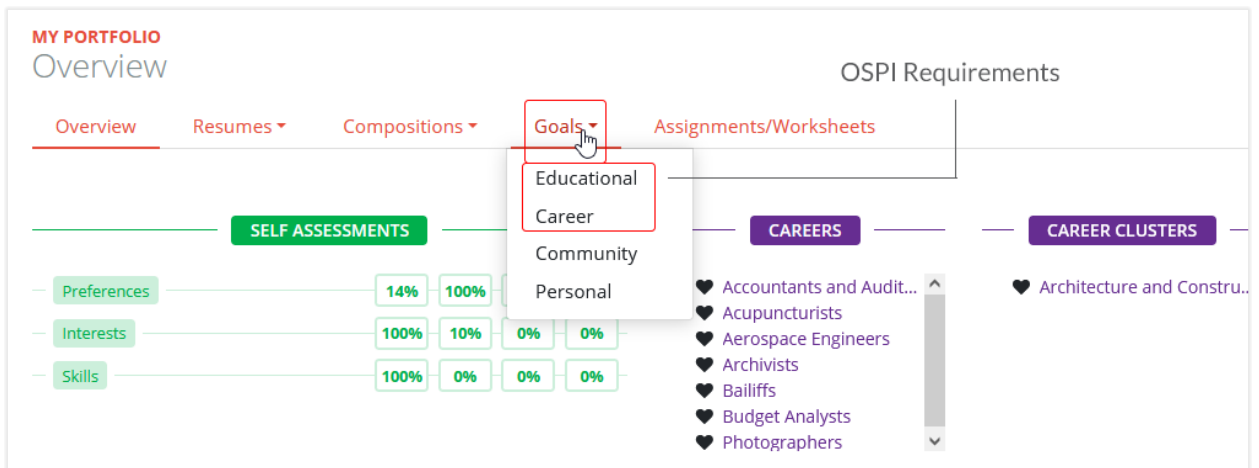

#### [https://sandbox.schooldata.net/v2/high-school-and-beyond/#/career-planner/portfolio/education](https://sandbox.schooldata.net/v2/high-school-and-beyond/#/career-planner/portfolio/educational-goals) [al-goals](https://sandbox.schooldata.net/v2/high-school-and-beyond/#/career-planner/portfolio/educational-goals)

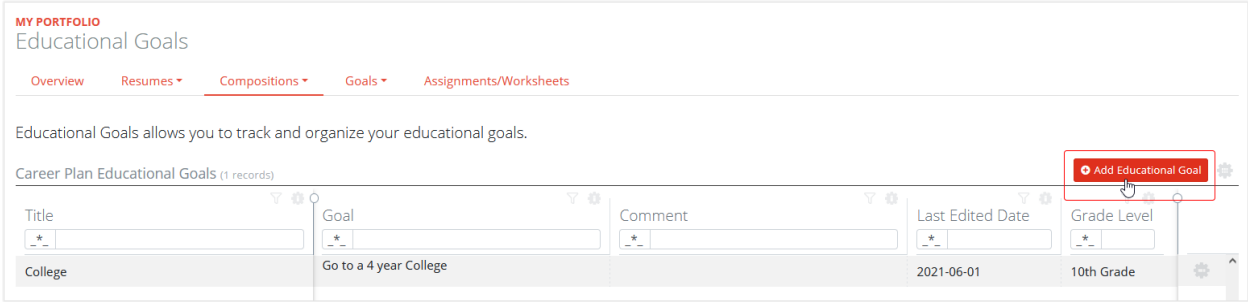

#### [https://sandbox.schooldata.net/v2/high-school-and-beyond/#/career-planner/portfolio/career-go](https://sandbox.schooldata.net/v2/high-school-and-beyond/#/career-planner/portfolio/career-goals) [als](https://sandbox.schooldata.net/v2/high-school-and-beyond/#/career-planner/portfolio/career-goals)

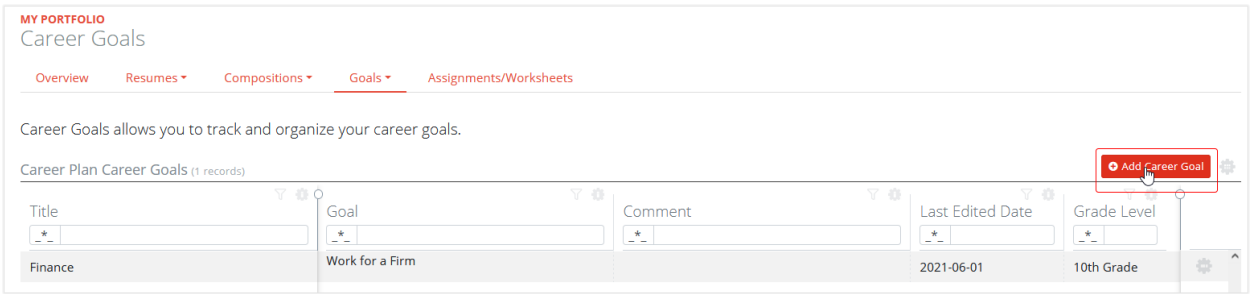

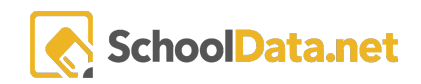

# <span id="page-10-0"></span>Creating a Resume

By a student's 12th grade year, OSPI requires students to create a Resume. Our Resume Builder allows them to create this document while providing instructions to help guide them through each section of their Resume. Students are able to select a template to download their Resume or they can upload one they have already created.

<https://sandbox.schooldata.net/v2/high-school-and-beyond/#/career-planner/portfolio>

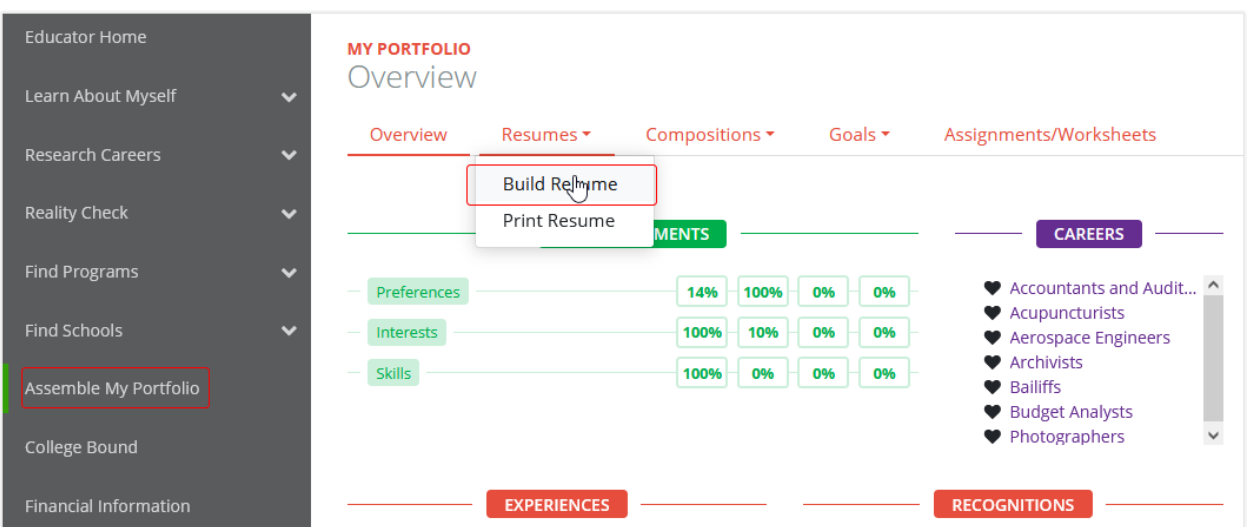

[https://sandbox.schooldata.net/v2/high-school-and-beyond/#/career-planner/portfolio/resumes/](https://sandbox.schooldata.net/v2/high-school-and-beyond/#/career-planner/portfolio/resumes/build) [build](https://sandbox.schooldata.net/v2/high-school-and-beyond/#/career-planner/portfolio/resumes/build)

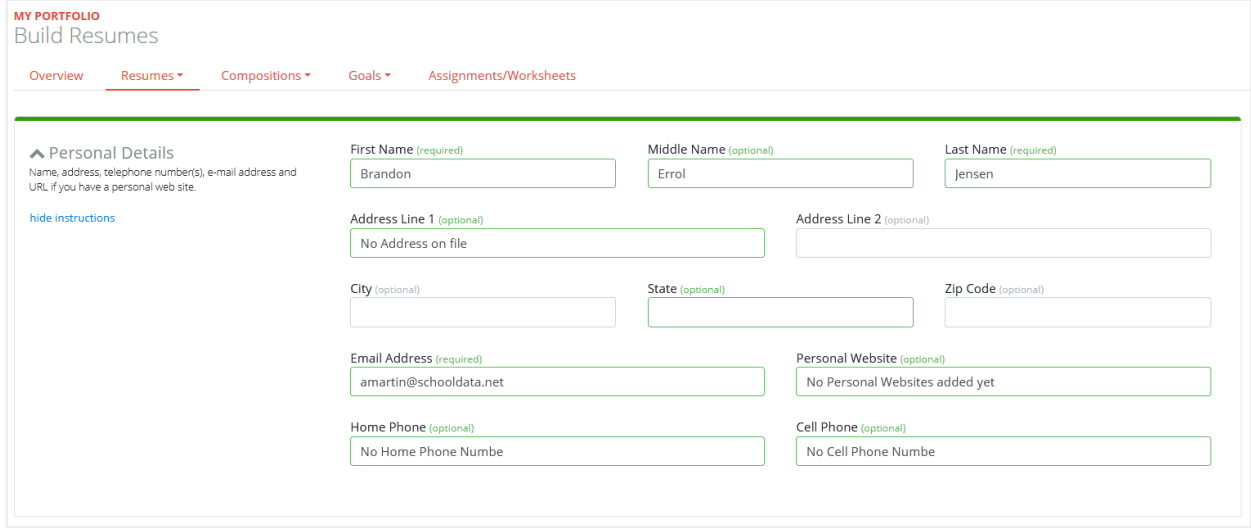

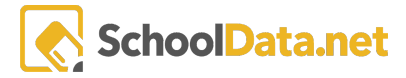

#### [https://sandbox.schooldata.net/v2/high-school-and-beyond/#/career-planner/portfolio/resumes/](https://sandbox.schooldata.net/v2/high-school-and-beyond/#/career-planner/portfolio/resumes/print) [print](https://sandbox.schooldata.net/v2/high-school-and-beyond/#/career-planner/portfolio/resumes/print)

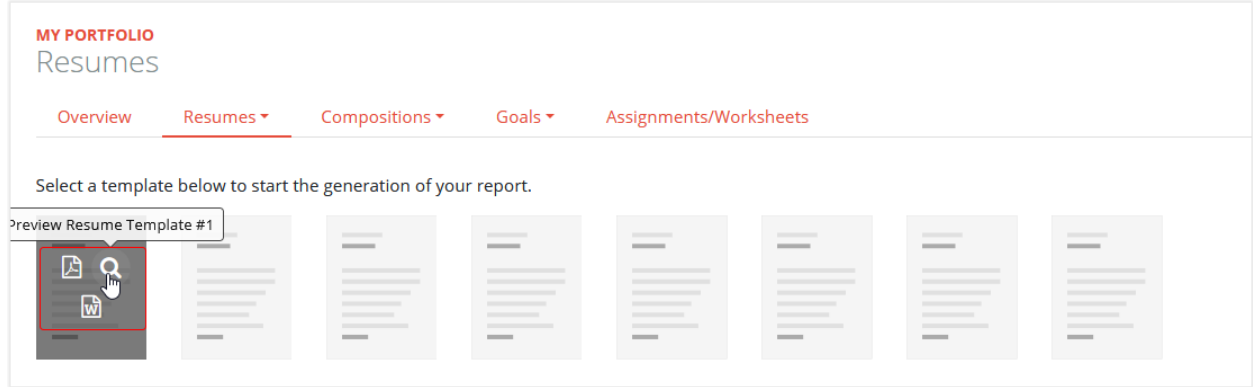

[https://sandbox.schooldata.net/v2/high-school-and-beyond/#/career-planner/portfolio/resumes/](https://sandbox.schooldata.net/v2/high-school-and-beyond/#/career-planner/portfolio/resumes/print) [print](https://sandbox.schooldata.net/v2/high-school-and-beyond/#/career-planner/portfolio/resumes/print)

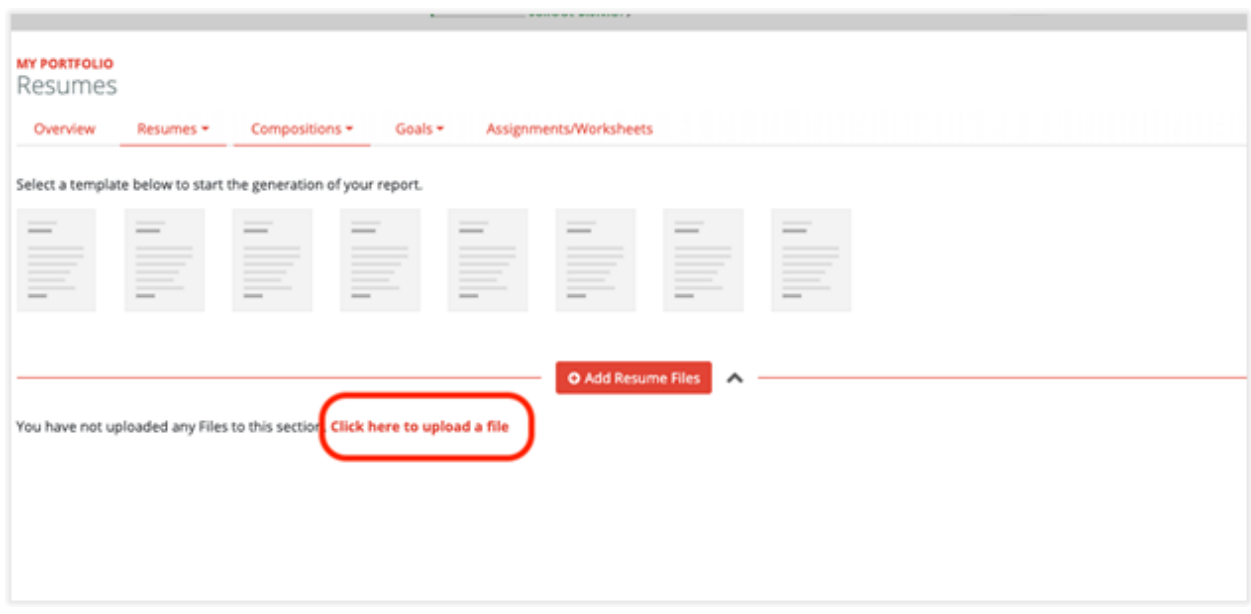

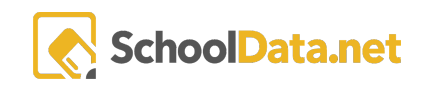